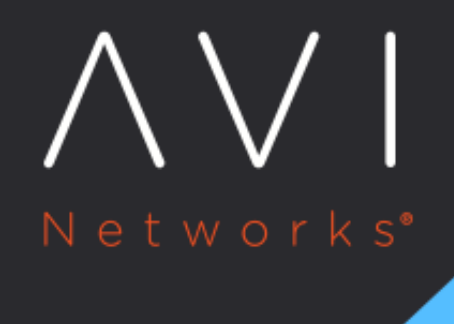

# **Avi Controller Sizing**

Avi Technical Reference (v20.1)

Copyright © 2021

## **Avi Controller Sizing [view online](https://avinetworks.com/docs/20.1/avi-controller-sizing/)**

## **Overview**

This guide explains the system capacity of the Avi Controller.

## **Specifying System Capacity of Avi Controller**

During deployment of an Avi Controller, the system capacity of the Avi Controller can be specified based on allocations of the following system resources:

- CPUs
- Memory (RAM)
- Disk

The amount of these resources allocated to an Avi Controller have a direct impact on its performance.

The following table lists recommended allocations for each type of deployment:

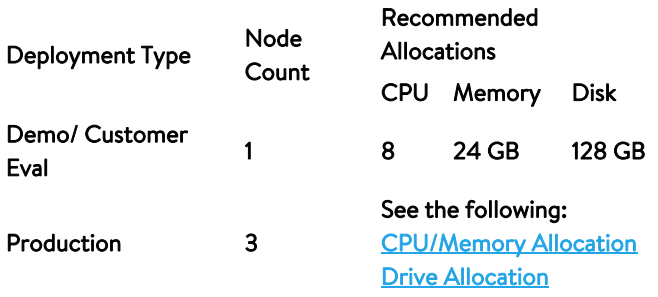

Note: Starting with Avi Vantage release 20.1.5, a new classification of Avi Controller has been introduced which is available as Essentials. This new Controller size is applicable only to Avi deployments with VMware Tanzu with Avi running on-premises in VMware environment. For more information click System Limits

In demonstration and deployments, a single Avi Controller is adequate and is used for all control-plane activities and workflows, as well as analytics.

In a production deployment, a 3-node cluster is recommended. In a 3-node Avi Controller cluster, 1 Avi Controller is the leader Avi and is used for control-plane activities and workflows. The other 2 Avi Controllers are followers. The follower Avi Controller nodes are used for analytics. The follower Avi Controller nodes also provide backup in case the leader Avi Controller fails.

The following sections provide specific allocation recommendations. The recommendations are designed to fit most use cases, but might not fit every conceivable deployment scenario.

## <span id="page-1-0"></span>**Allocating CPU/Memory**

Avi Vantage uses the allocations of CPU and memory as follows:

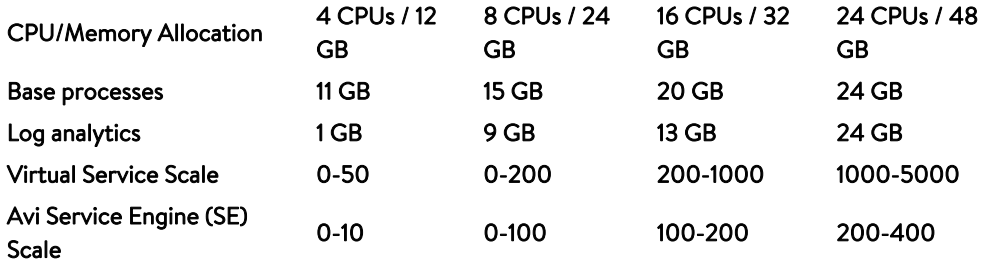

The Avi Controller's base processes include dynamic processes and metrics collection and processing. The allocations shown here are based on assumptions of no more than 10 percent disk swapping and 25 percent disk margin.

Note: There is no capability for vCenter's hot-add feature to expand the Controller virtual machine's CPU/ memory.

## <span id="page-2-0"></span>**Allocating Disk Capacity**

The amount of diskcapacity to allocate to an Avi Controller is calculated based on the following parameters: \* the amount of disk capacity available on the Avi Controller \* the number of virtual services to support.

Note the following:

- Starting with Avi Vantage version 18.2.6, the default Controller OVA template should be increased to 128 GB.
- Controllers in the same cluster should all have the same/similar disk capacity. Allocations of significantly different sizes should not be permitted for prolonged periods of time.

The following tables show recommended allocations based on each approach.

#### **Allocating Disk based on available Disk Capacity**

The disk space allocated to an Avi Controller that is not used for base processes or analytics is used as follows:

- Logs: 70 percent of the disk that is not used for base processes or analytics.
- Metrics: the other 30 percent that is not used for base processes or analytics.

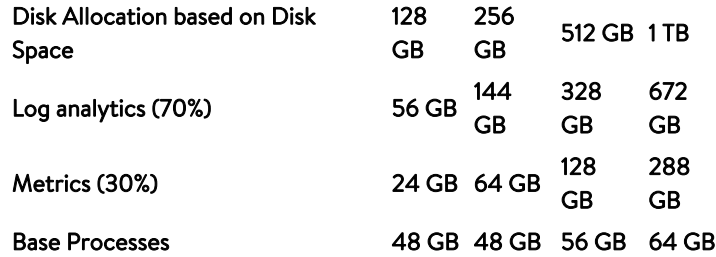

Disk drive quality impacts analytics performance and size:

- Traffic logs are deleted as the disk drive fills up.
- Metrics tables are deleted based on the archival scheme:
	- Realtime: deleted after 1 hour
	- 5-minute intervals: deleted after 1 day
	- 1-hour intervals: deleted after 1 week
	- 1-day intervals: deleted after 1 year

If the drive fills up, then current metrics tables are deleted to make room for new data.

#### **Allocating Disk based on Number of Virtual Services**

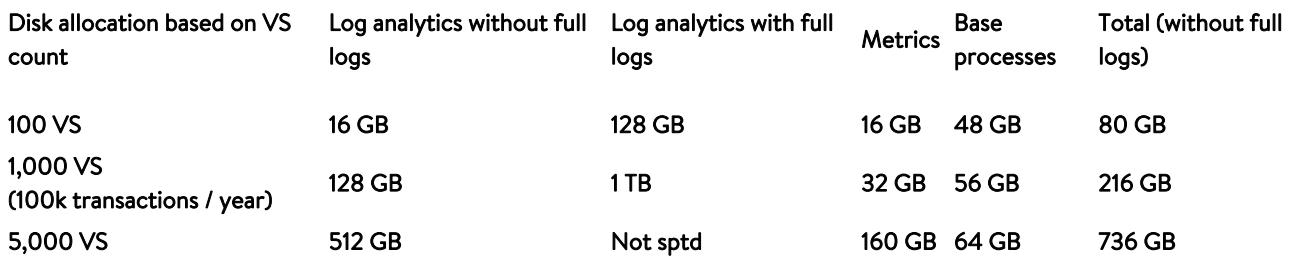

### **Assumptions and Sizing Data**

The size recommendations shown in the table are based on the following operational assumptions:

- DDoS attacks are less than 1 percent of the traffic.
- Significant logs are no more than 10 percent of total logs. (This means 90 percent of the transactions are good and result only in non-significant logs.)
- Log analytics require about 10 kB disk space per log entry, i.e., 10 GB of disk space for 1 million log entries.
- Metrics and other analytics processing requires about 32 MB per virtual service. Client insights require additional drive capacity.

Note: A transaction is a single TCP or UDP connection (layer 4), or a single request-response exchange (layer 7). Traffic volume of 100,000 transactions per year is probably low for an e-commerce site but is applicable to most other types of applications.

## **Checking the Controller Flavour on Avi Vantage**

Use the api/cluster/status API command to check the Controller flavor that is in use on the selected Avi Vantage.

```
https://10.10.10.1/api/cluster/status
{
"node_info": {
"uuid": "00505681b9f4",
"ip": "node1.controller.local",
"mgmt_ip": "10.10.10.1",
"version": "20.1.5(9000) 2021-03-31 16:17:01 UTC",
"vm_uuid": "00505681b9f4",
"vm_mor": "vm-83383",
"cluster_uuid": "cluster-aec31f94-d2f6-466f-9fc5-c0c180e5c949",
"fips_operational": "False"
},
"node_states": [
{
"state": "CLUSTER_ACTIVE",
"name": "10.10.10.1",
"mgmt_ip": "10.10.10.1",
"role": "CLUSTER_LEADER",
"up_since": "2021-04-01 17:52:25"
}
```
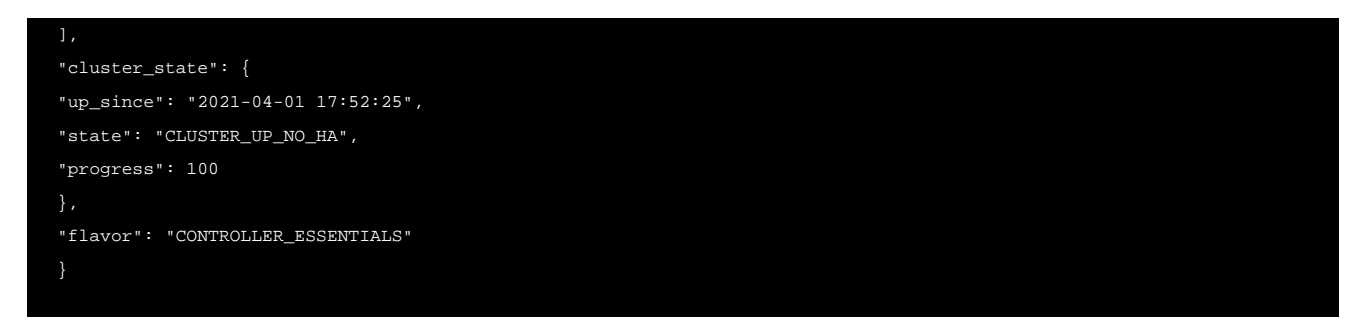

Use the show cluster flavor CLI command to check the Controller flavor that is in use on the selected Avi Vantage.

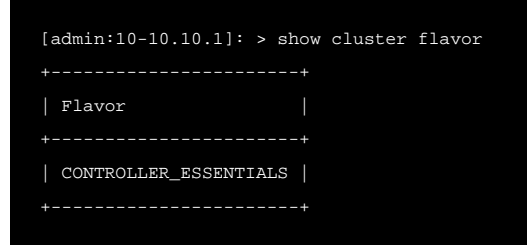

## **Additional Information**

[FAQ on Avi Controller cluster.](https://avinetworks.com/docs/20.1//faq-on-controller-cluster/)